Draft3, April 2012

# **Math/Stat Classification of Spatial Analysis and Spatial Statistics Operations**

*for MapCalc software distributed by Berry & Associates // Spatial Information Systems*

## **Spatial Analysis Operations (Geographic Context)**

GIS as "Technological Tool" (Where is What) vs. "Analytical Tool" (Why, So What and What if)

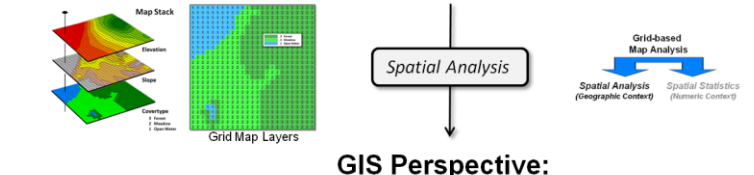

Reclassify (Position, Value, Size, Shape, Contiguity) Overlay (Location-specific, Region-wide, Map-wide) Distance (Distance, Proximity, Movement, Optimal Path, Visual Exposure) **Neighbors** (Characterizing Surface Configuration, Summarizing Values)

#### **Mathematical Perspective:**

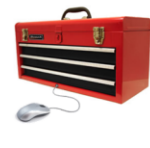

Map Analysis Toolbox

Basic GridMath & Map Algebra (+ - \* /) **Advanced GridMath (Math, Trig, Logical Functions) Map Calculus** (Spatial Derivative, Spatial Integral) Map Geometry (Euclidian Proximity, Narrowness, Effective Proximity) Plane Geometry Connectivity (Optimal Path, Optimal Path Density) Solid Geometry Connectivity (Viewshed, Visual Exposure) √ Unique Map Analytics (Contiguity, Size/Shape/Integrity, Masking, Profile)

*Alternative frameworks for quantitative map analysis involving Spatial Analysis of geographic context within and among map layers.*

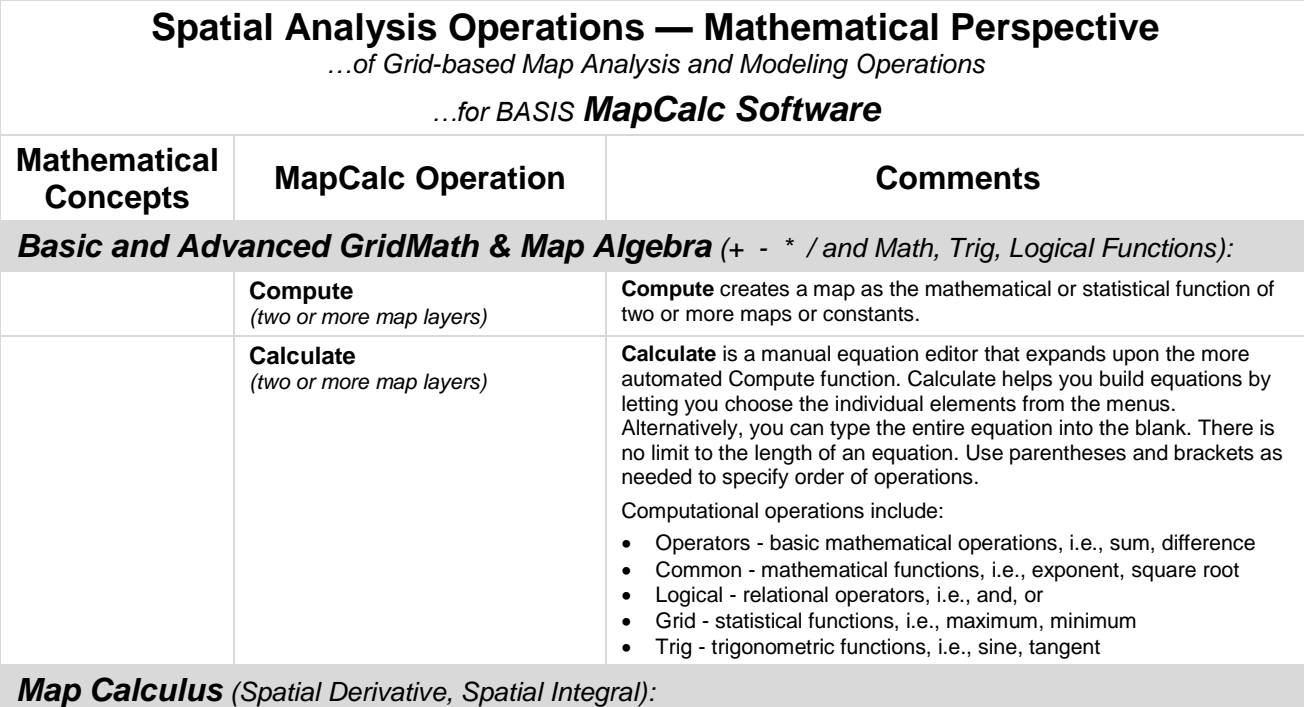

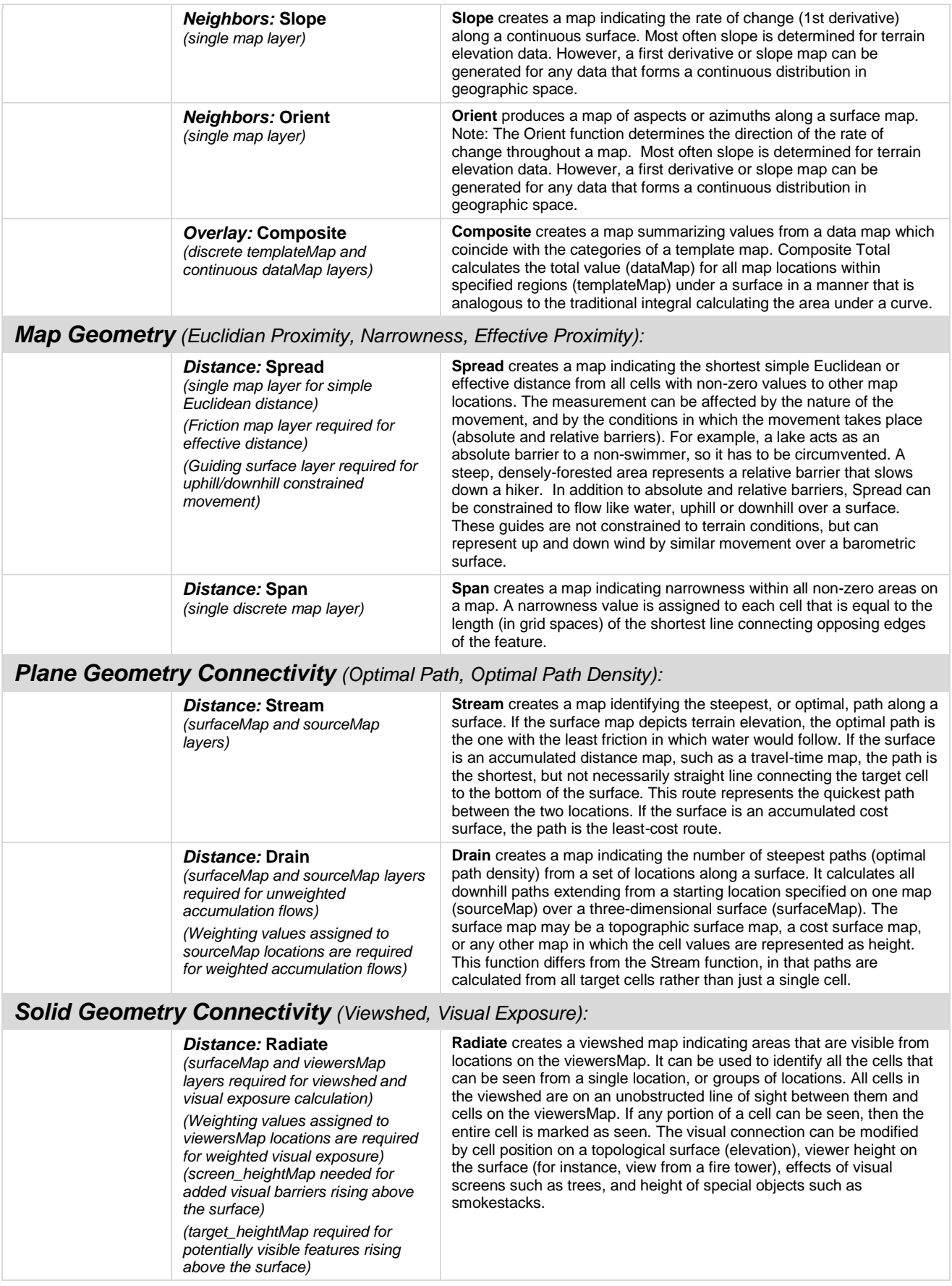

### *Unique Map Analytics (Reclassify, Contiguity, Size/Shape/Integrity, Masking, Profile):*

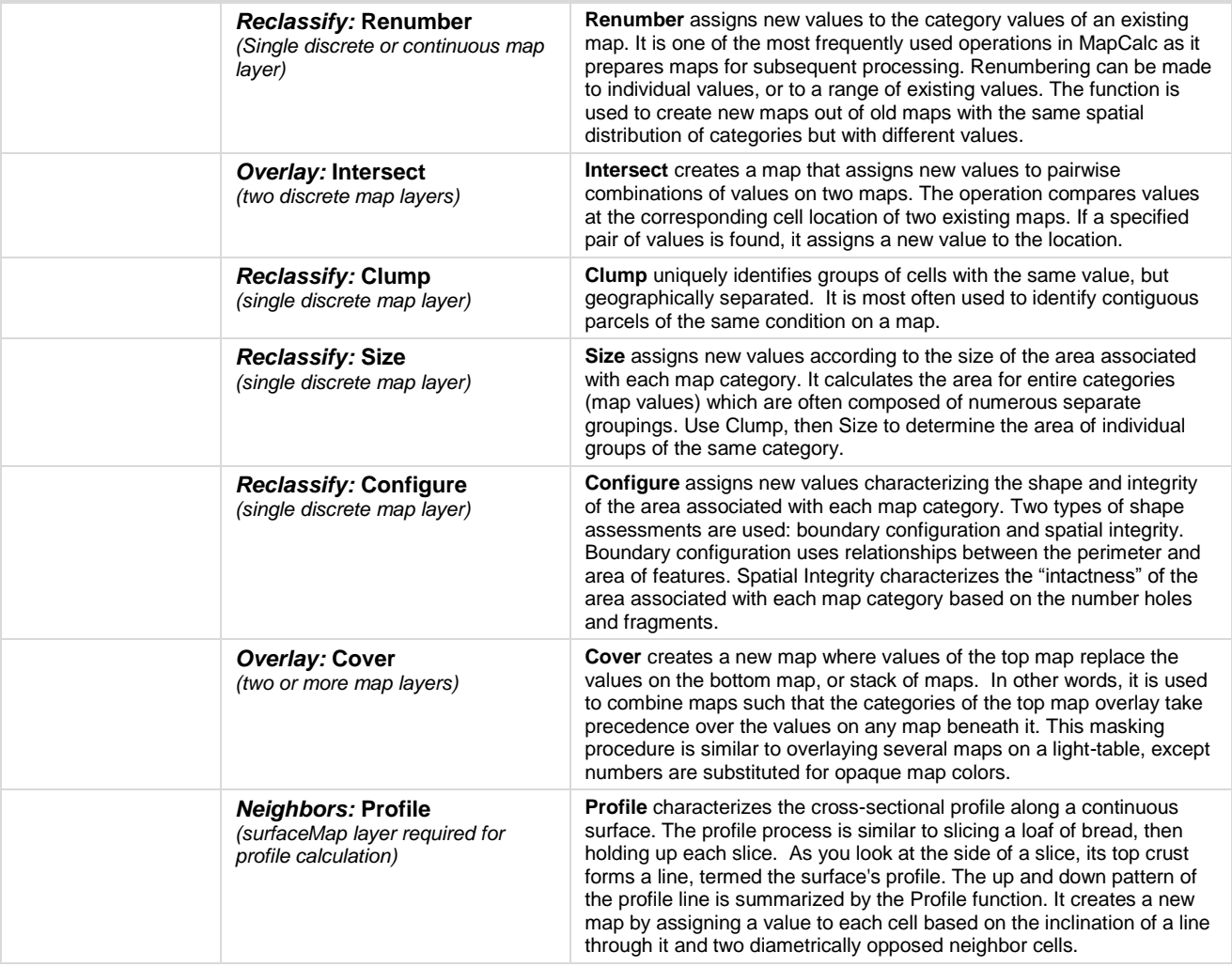

# **Spatial Statistics Operations (Numeric Context)**

GIS as "Technological Tool" (Where is What) vs. "Analytical Tool" (Why, So What and What if)

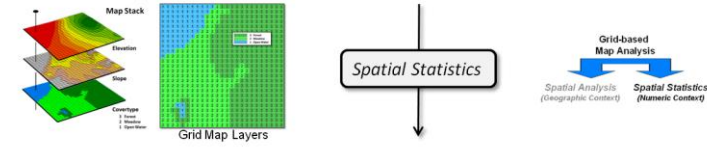

### **GIS Perspective:**

**Surface Modeling** (Density Analysis, Spatial Interpolation, Map Generalization) Map Analysis Toolbox **Spatial Data Mining (Descriptive, Predictive, Prescriptive)** 

**Statistical Perspective:** 

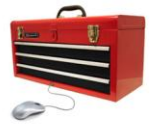

Basic Descriptive Statistics (Min, Max, Median, Mean, StDev, etc.) **Basic Classification** (Reclassify, Contouring, Normalization) **Map Comparison** (Joint Coincidence, Statistical Tests) ✔ Unique Map Statistics (Roving Window and Regional Summaries) √ Surface Modeling (Density Analysis, Spatial Interpolation) **Advanced Classification (Map Similarity, Maximum Likelihood, Clustering)** Predictive Statistics (Map Correlation/Regression, Data Mining Engines)

*Alternative frameworks for quantitative map analysis involving Spatial Statistics of numerical context within and among map layers.*

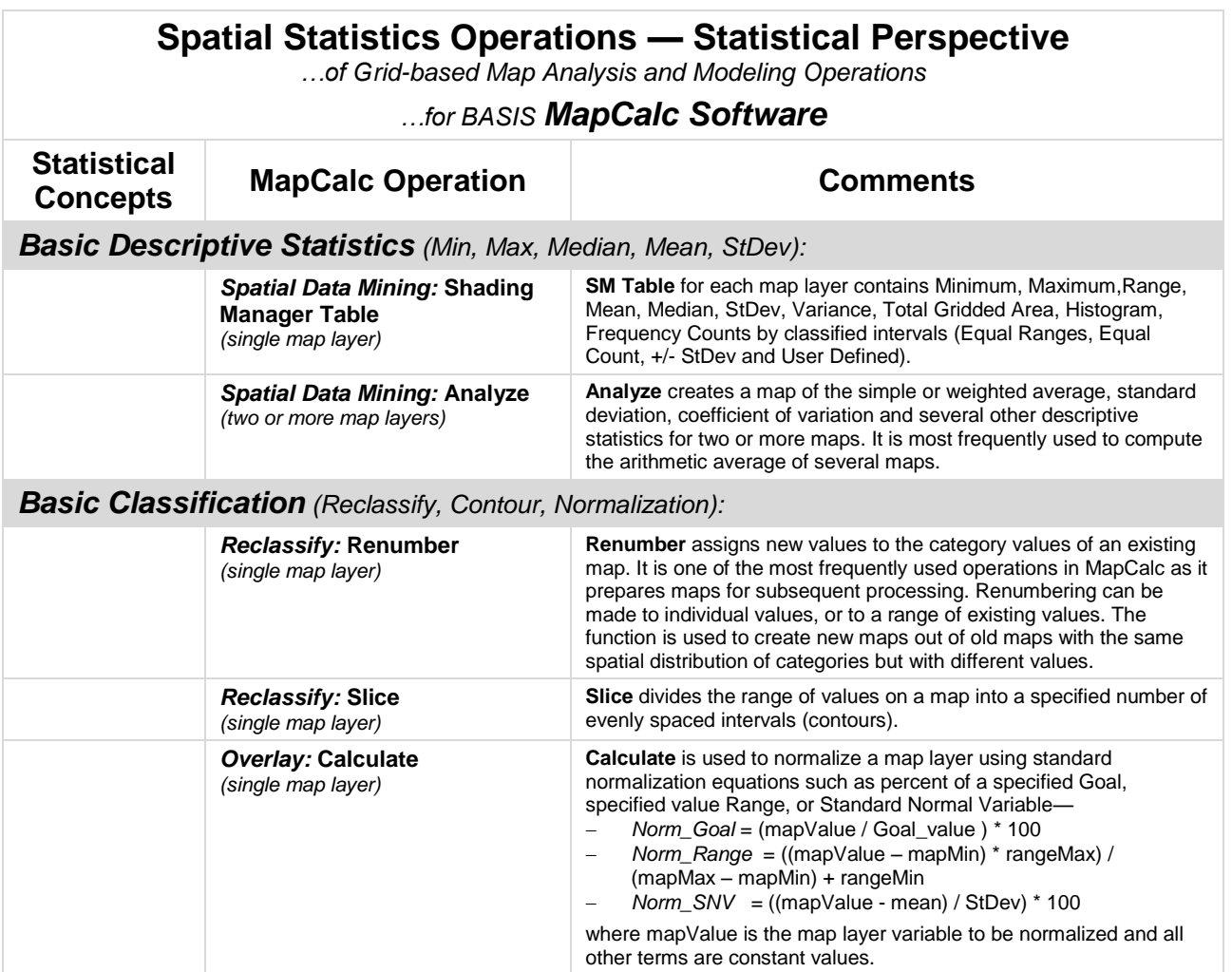

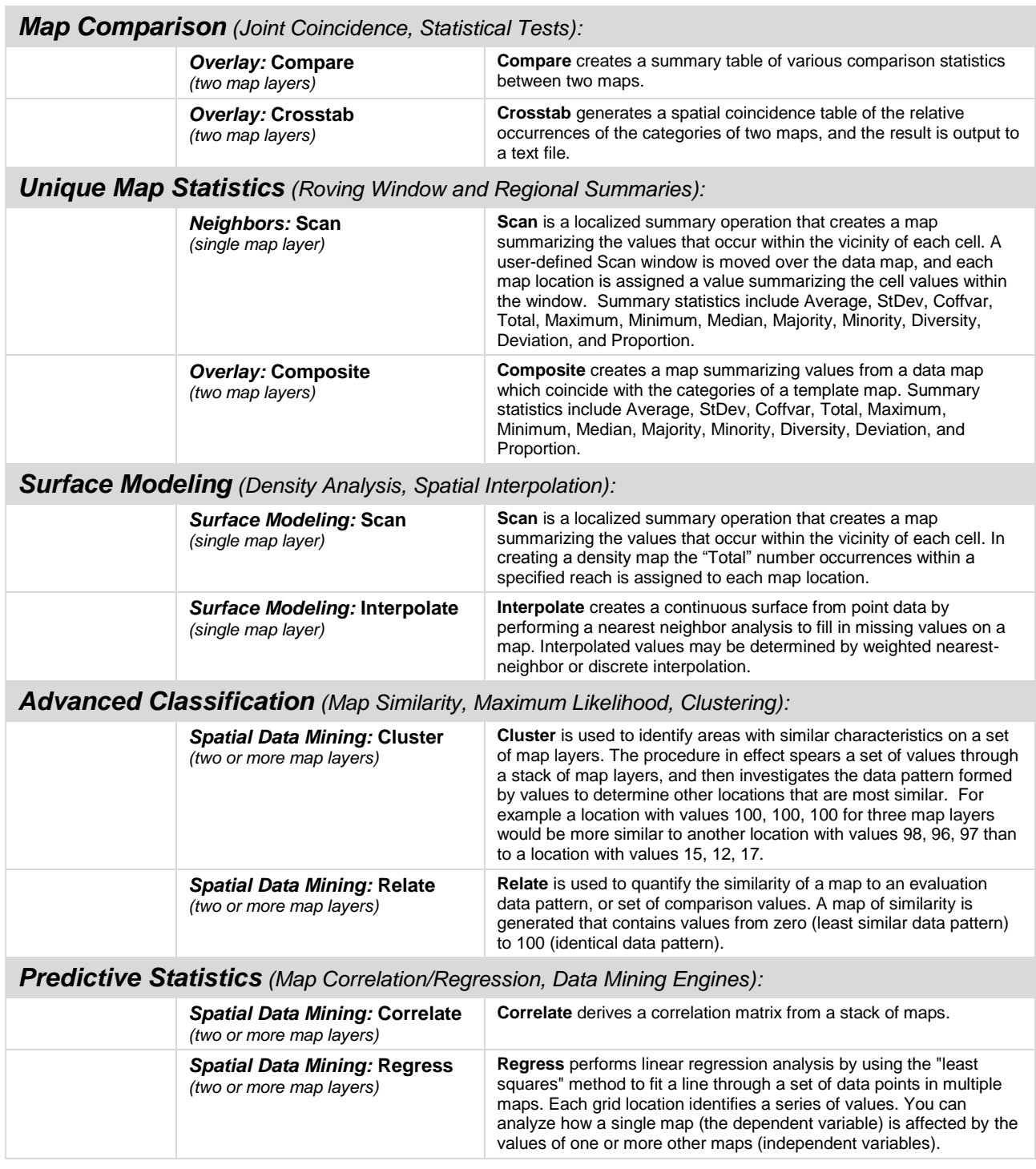

 $\mathcal{L}_{\mathcal{A}}$ 

**MapCalc** has 27 analytical operations in 5 categories for performing map analysis and modeling. The above listings identify the analytical tools with traditional math/stat categories in quantitative analysis. The listing below identifies non-analytical support tools (highlighted in grey) involved with specialized applications, raster layer management, conversion, editing, selection, tabular summary or display (housekeeping).

Posted at— [http://www.innovativegis.com/basis/MapCalc/MapCalc\\_User\\_Guide.pdf](http://www.innovativegis.com/basis/MapCalc/MapCalc_User_Guide.pdf)

### **MapCalc Operations**: (non-analytical tools highlighted in grey)

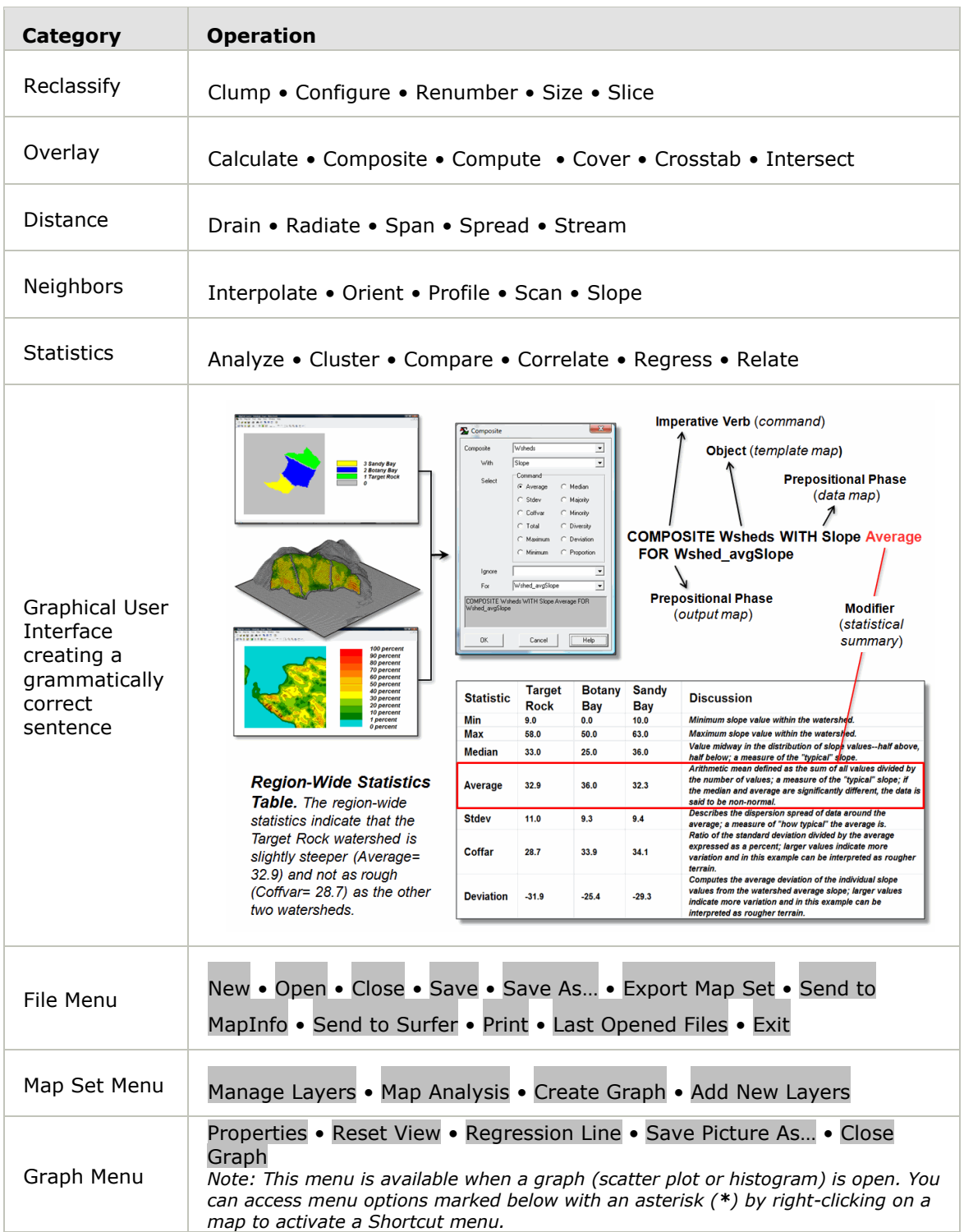

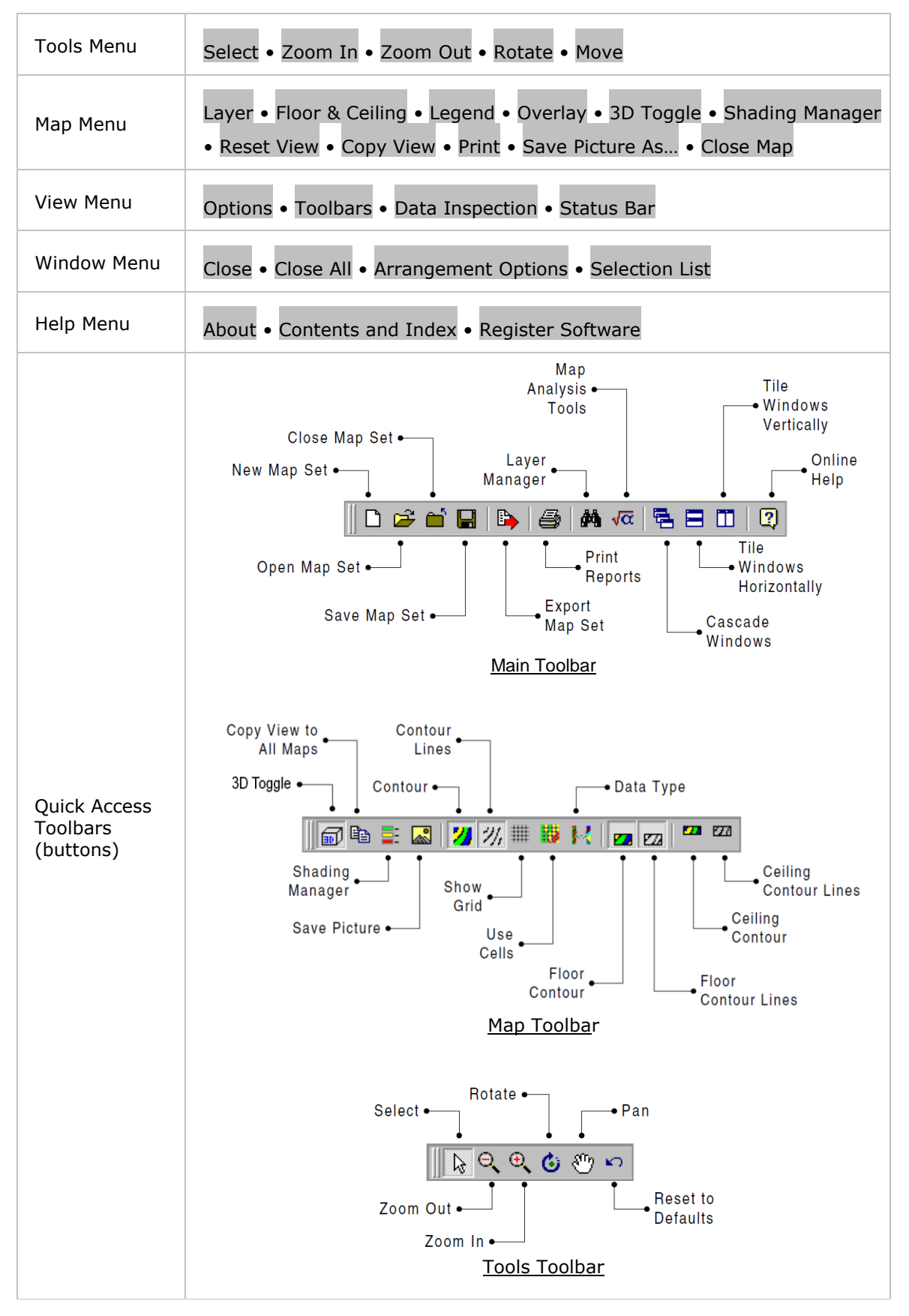

*MapCalc Analytical and support operations*